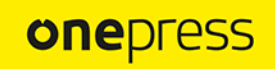

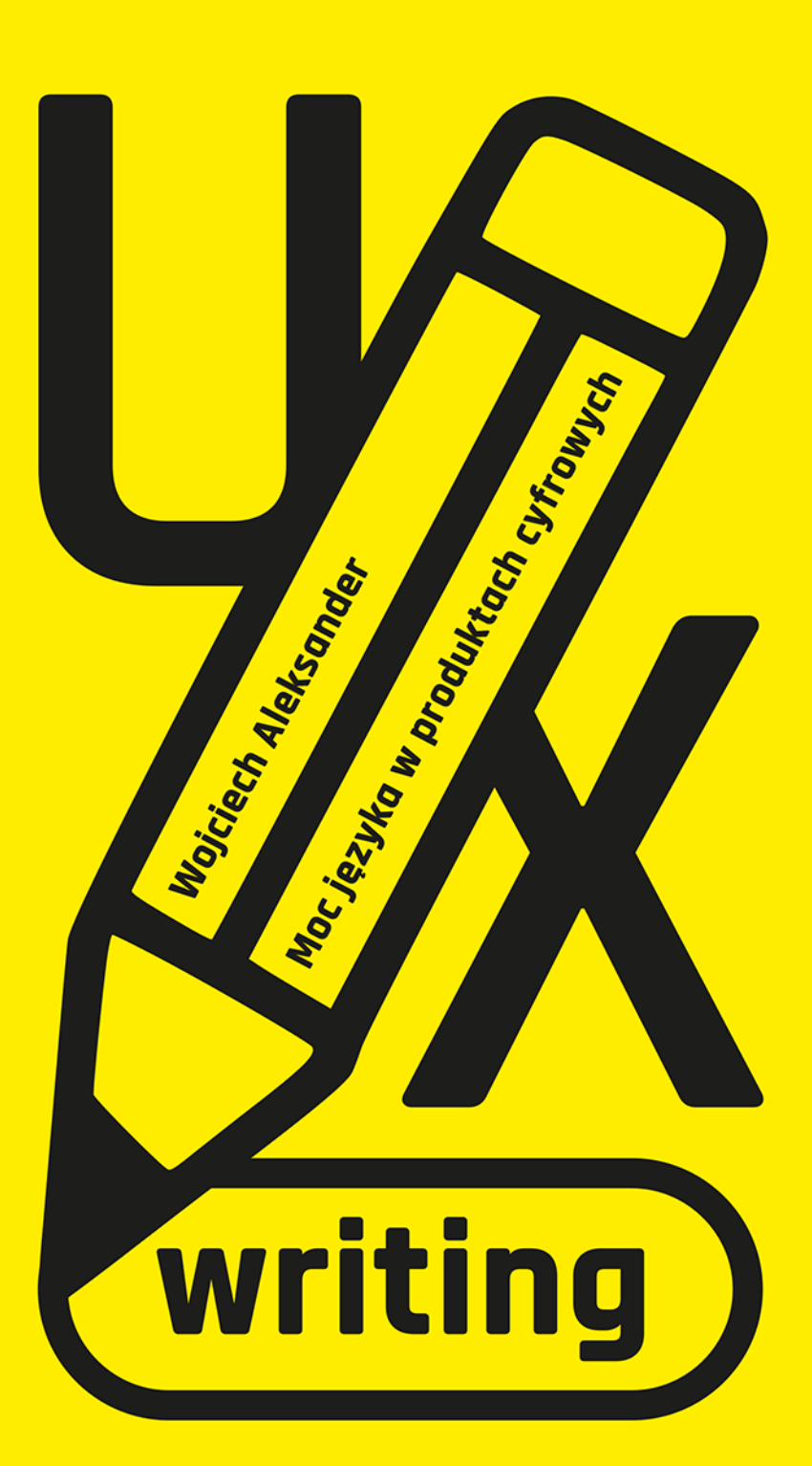

Wszelkie prawa zastrzeżone. Nieautoryzowane rozpowszechnianie całości Jub fragmentu niniejszej publikacji w jakiejkolwiek postaci jest zabronione. Wykonywanie kopii metodą kserograficzną, fotograficzną, a także kopiowanie książki na nośniku filmowym, magnetycznym lub innym powoduje naruszenie praw autorskich niniejszej publikacji.

Wszystkie znaki występujące w tekście są zastrzeżonymi znakami firmowymi badź towarowymi ich właścicieli.

Autor oraz wydawca dołożyli wszelkich starań, by zawarte w tej książce informacje były kompletne i rzetelne. Nie biorą jednak żadnej odpowiedzialności ani za ich wykorzystanie, ani za związane z tym ewentualne naruszenie praw patentowych lub autorskich. Autor oraz wydawca nie ponoszą również żadnej odpowiedzialności za ewentualne szkody wynikłe z wykorzystania informacji zawartych w książce.

Redaktor prowadzący: Magdalena Dragon-Philipczyk Projekt okładki: Studio Gravite / Olsztyn Obarek, Pokoński, Pazdrijowski, Zaprucki

Helion S.A. ul. Kościuszki 1c, 44-100 Gliwice tel. 32 230 98 63 e-mail: onepress@onepress.pl WWW: https://onepress.pl (księgarnia internetowa, katalog książek)

Drogi Czytelniku! Jeżeli chcesz ocenić tę książkę, zajrzyj pod adres https://onepress.pl/user/opinie/uxwri Możesz tam wpisać swoje uwagi, spostrzeżenia, recenzję.

ISBN: 978-83-8322-240-0

Copyright © Wojciech Aleksander 2023

Printed in Poland.

- [Kup książkę](https://onepress.pl/rf/uxwri)
- 
- Oceń książkę • Oceń książkę
- 
- [Księgarnia internetowa](https://ebookpoint.pl/r/JH8P6)<br>• Lubię to! » Nasza społeczność • Lubię to! » Nasza społeczność

**Spis treści**

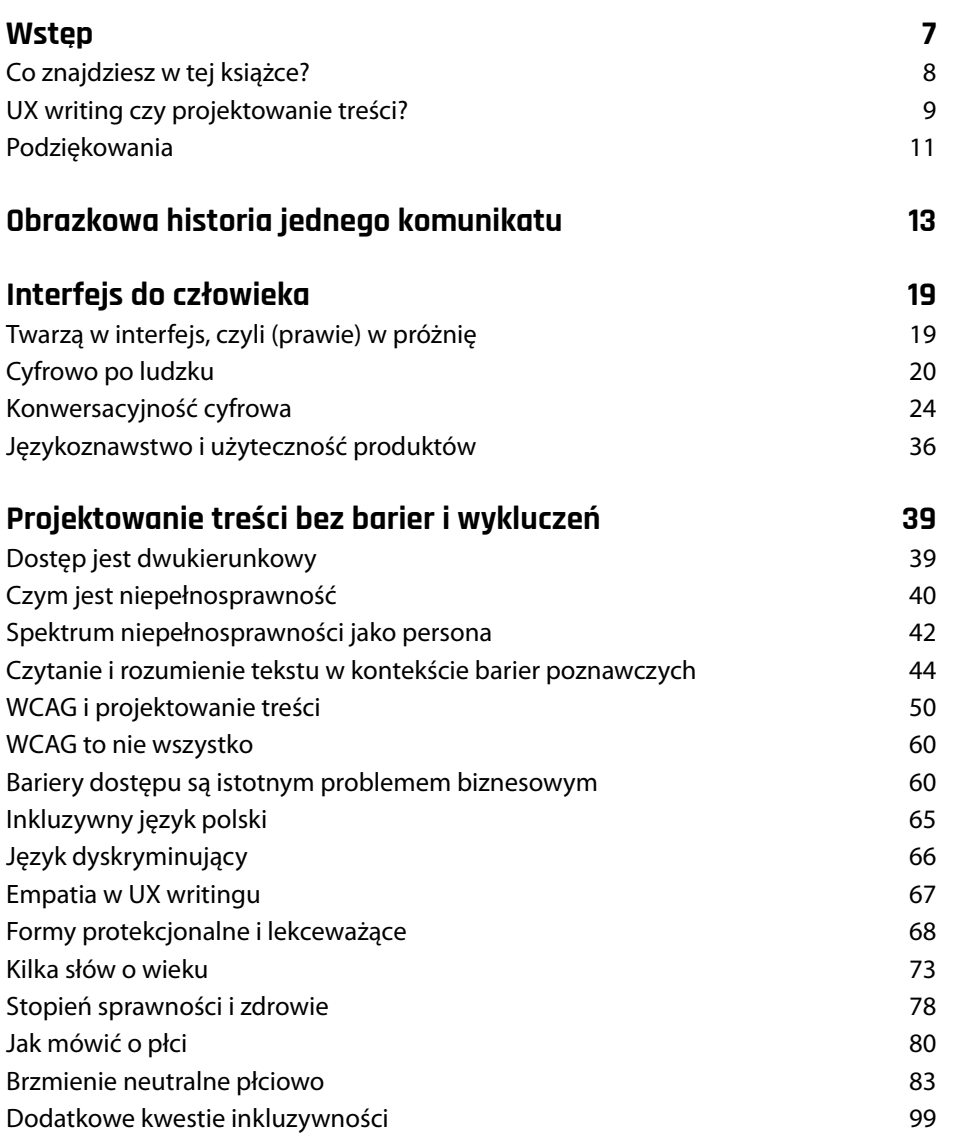

Spis treści **3**

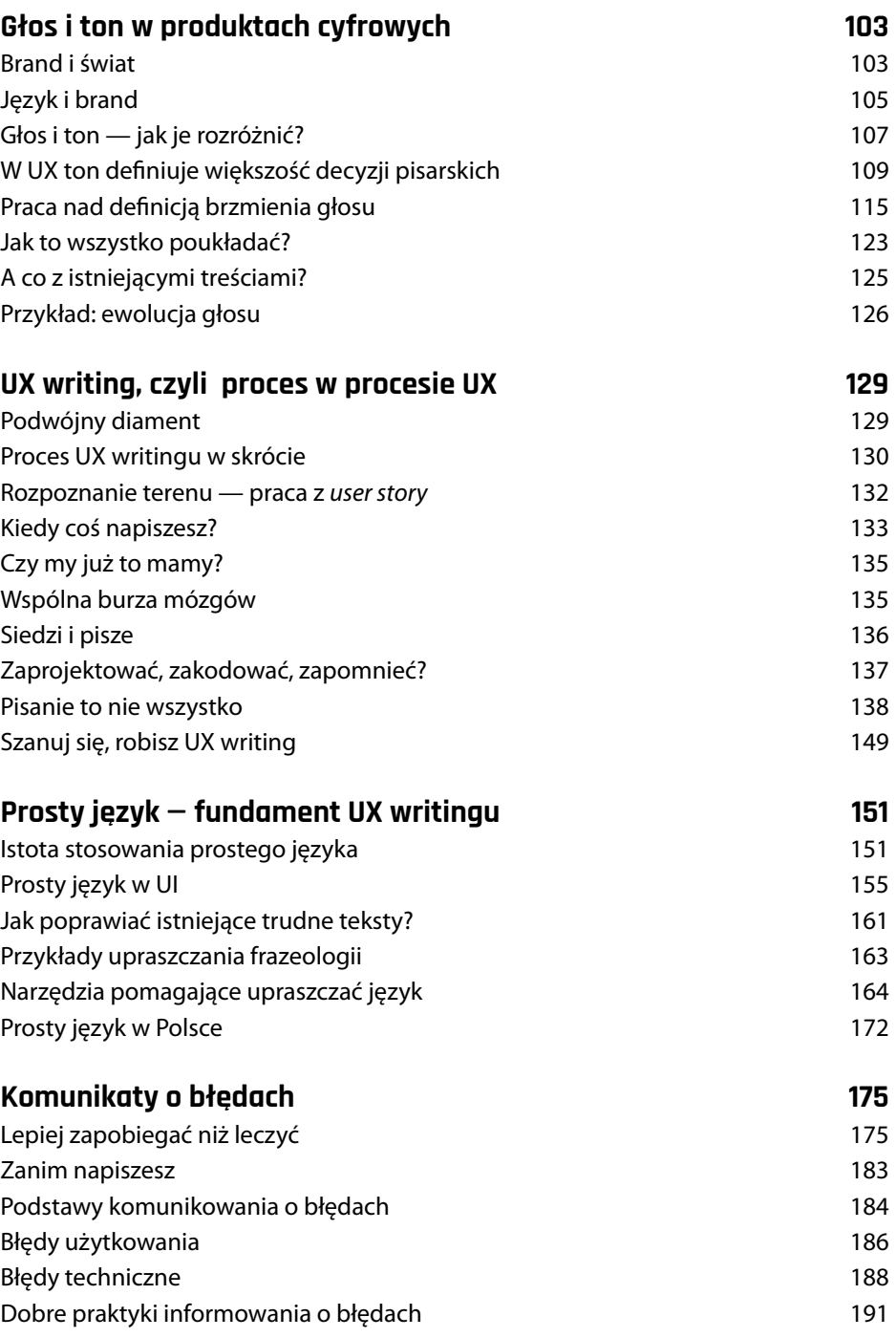

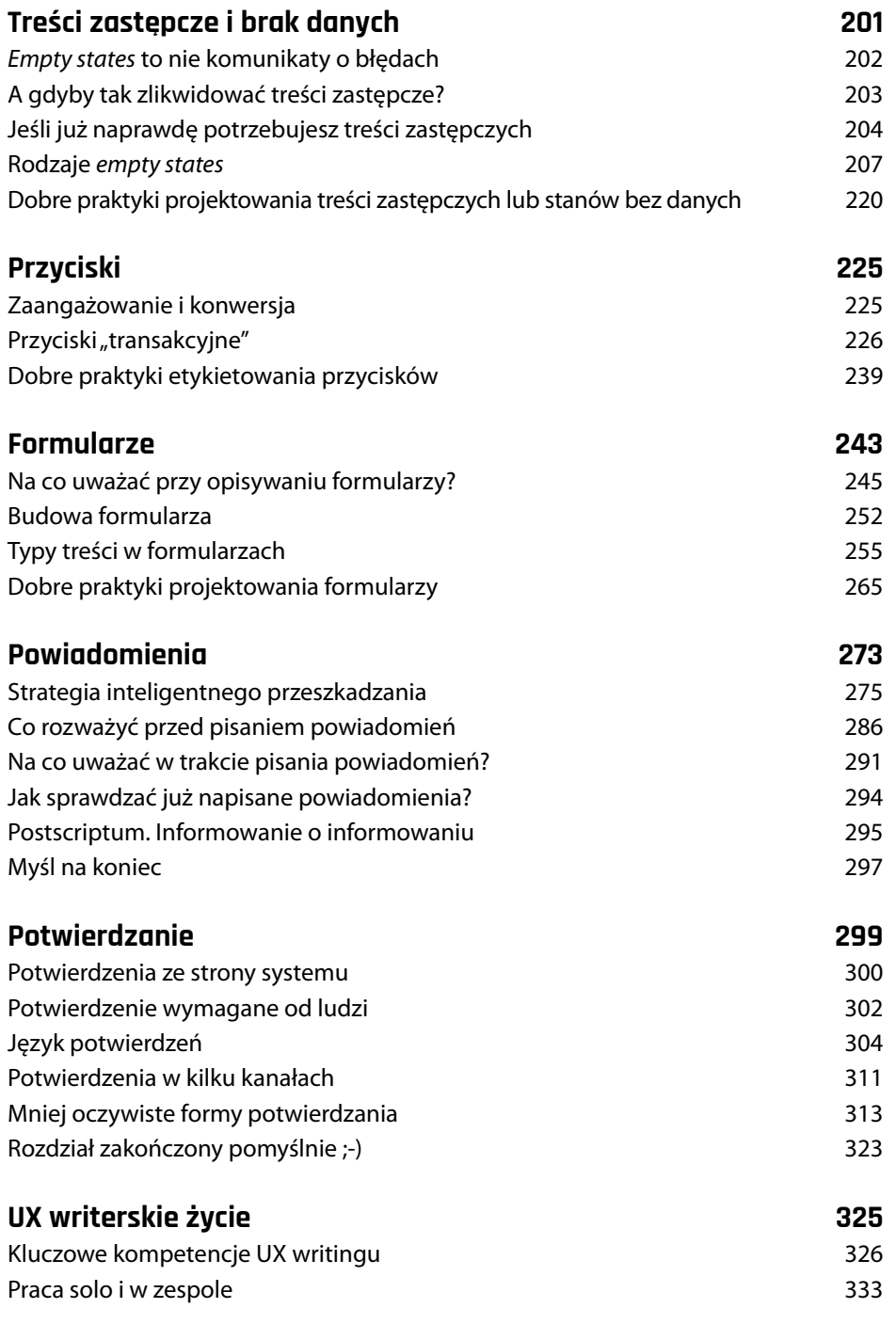

Spis treści **5**

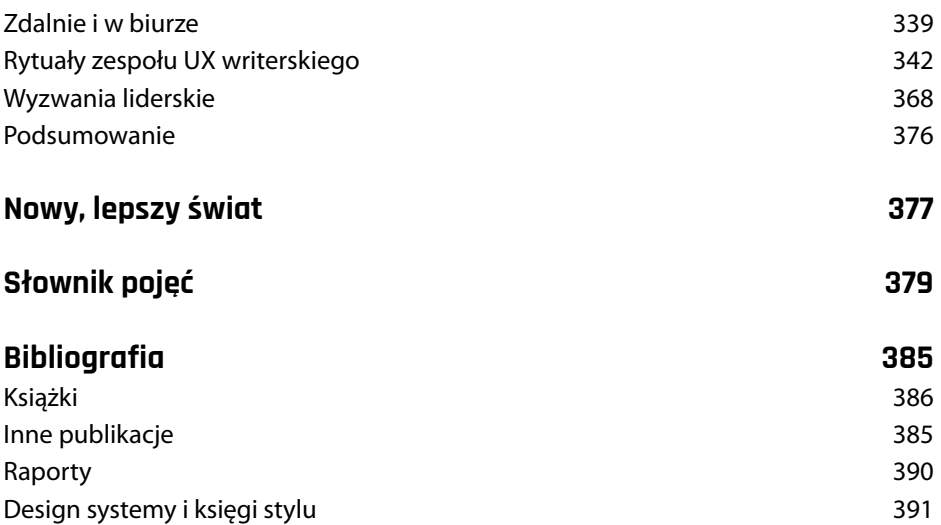

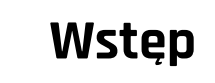

Nie będę tłumaczył, dlaczego UX writing jest potrzebny. Nie chcę nadmiernie rozwodzić się nad biznesową wartością tej dziedziny. Skoro masz tę książkę przed sobą, to już to wiesz. Startujemy w miejscu, w którym rodzi się pytanie: jak to robić? Jak pisać w sposób oddający wartości marki, a jednocześnie stawiający ludzkie emocje i reakcje w centrum. Spróbuję też po trosze odpowiedzieć na pytanie: jak robić to wydajnie i w sposób dopasowany do metod UX?

Spójrz na rysunek W.1. Czy bez tekstu zgadniesz, do czego służy pokazany tam ekran? To formularz przelewu bankowego. Jednak sama tego świadomość raczej nie pomoże go wypełnić. Jak sprawić, żeby pieniądze dotarły na właściwe konto? Bez tekstu to się nie uda, a aplikacja będzie bezużyteczna.

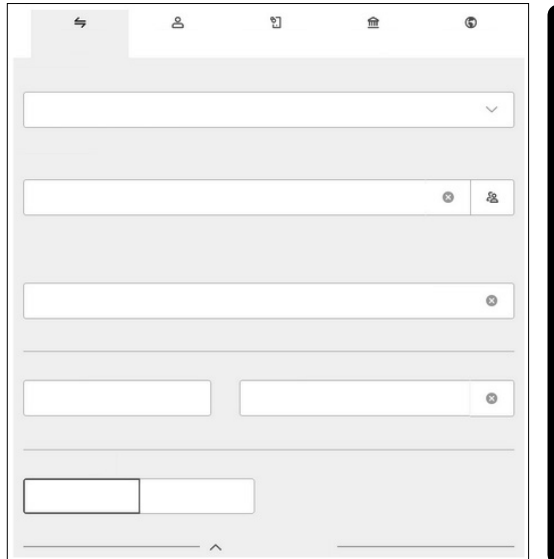

#### **Rysunek W.1.**

Formularz przelewu, z którego usunięto cały tekst. Wypełnienie pól bez opisu i przesłanie pieniędzy dalej to czysta loteria

Tekst interfejsu graficznego (UI) w najpopularniejszych aplikacjach mobilnych zajmuje ok. 36% powierzchni ekranowej'. Nawet aplikacje niekoniecznie kojarzone ze słowami, takie jak Instagram lub TikTok, w swoim interfejsie oddają tekstowi ok. 20% powierzchni. W kontekście całości to całkiem spore liczby. Skoro komunikaty, opisy, etykiety i inne tekstowe elementy zajmują ponad jedną trzecią ekranów (reszta to przestrzeń i obiekty graficzne zawierające w sobie tekst), są tak samo istotne jak reszta dizajnu. Na szczęście coraz więcej firm dostrzega to, że o przekaz w aplikacjach należy dbać. Dziś nie pyta się, czy microcopy poprawia skuteczność doświadczeń. Pytanie podstawowe to: *jak pisać*, aby doświadczenia nie zepsuć?

Właśnie o tym jest ta książka.

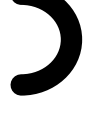

# **Co znajdziesz w tej książce?**

Bez względu na to, czy tworzysz treści UX w pełnym wymiarze godzin, freelancersko, czy dlatego, że nikt inny tego w Twoich makietach nie zrobi, każdy tekst musi spełniać wszystkie cele, z powodu których w przestrzeni cyfrowej spotykają się biznes i osoby korzystające z oferty. Chciałbym, żeby zagadnienia i porady zawarte w tej książce dodały Ci pewności siebie, gdy będziesz podejmować decyzje związane z komunikacją.

Całość napisana jest tak, by jak najlepiej służyć na polskim rynku i produktom tworzonym po polsku. Jednak większość myśli tu zawartych — o ile nie dotyczą stricte gramatyki polskiej — można bez problemu zaaplikować w produktach anglojęzycznych czy innych, z kręgu tzw. świata zachodniego.

Formuła większości rozdziałów jest poradnikowa. Chociaż wszystkie układają się w jedną spójną całość, to można je czytać w dowolnej kolejności. Swoją opowieść zaczynam od opisania ogólnych zasad komunikacji online.

<sup>1</sup> J. Colman, *Why 36% is the magic number: Finding the right amount of text in mobile apps*, https://www.intercom.com/blog/text-in-mobile-app-design, dostęp 1 maja 2023.

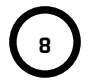

- **o** Kwestie opisane w rozdziałach "Interfejs do człowieka", "Projektowanie treści bez barier i wykluczeń" oraz "Prosty język..." to fundament wszystkich komunikacyjnych działań w świecie cyfrowym, nie tylko UX writingu.
- **o** "Głos i ton..." oraz "UX writing, czyli proces w procesie UX" zawężają spojrzenie na świat aplikacji. To przejście od teorii do czynu.
- **o** Rozdziały: "Komunikaty o błędach", "Treści zastępcze...", "Przyciski", "Formularze", "Powiadomienia" i "Potwierdzanie" dotyczą komponentów UI i zasad używania w nich tekstu. Skupiają się w całości na tym, jak pisać treści w tych konkretnych kontekstach.
- **o** "UX writerskie życie" zamyka rozważania opisem różnych kwestii związanych z wykonywaniem zawodu i pracy na stanowisku odpowiedzialnym za tworzenie treści w produktach.

Nie sposób zawrzeć wszystkiego w jednym tomie. Istnieją jeszcze inne typy treści i komponentów, które nie zostały tu opisane. Są również inne aspekty pracy, np. strategia treści, operacje (*ops*) oraz wspieranie zespołów. Wierzę, że to, co tu przeczytasz, pozwoli Ci swobodnie pisać w dowolnym miejscu UI. Tak samo mam nadzieję, że choć trochę uda Ci się ułożyć pracę z innymi, tak by dostarczać wartość, której od siebie oczekujesz, ale też i tę, której od Ciebie będą oczekiwać pozostałe osoby w zespole.

# **UX writing czy projektowanie treści?**

Określeń "projektowanie treści" oraz "UX writing" używam tu zamiennie. Jednocześnie nie traktuję ich jako równoważnych pojęć. Podstawowa różnica zawarta jest w samych określeniach — pisanie (ang. *writing*) oraz projektowanie. Cel w obu przypadkach jest ten sam — utworzyć za pomocą języka i treści jak najlepsze doświadczenie podczas używania produktu cyfrowego. Natomiast zakres skupienia obu ról jest inny.

Potwierdzanie **9**

UX writing oznacza zestawianie ze sobą słów, dobieranie form gramatycznych i rozważania o semantyce. Projektowanie treści to dostrzeganie słów w szerszym kontekście, z jednoczesnym wpływem na to, jak ów kontekst ma wyglądać i działać. Dodatkowo najczęściej w zakresie projektowania treści mieszczą się zadania wcześniej tradycyjnie postrzegane jako kompetencje strategiczne. To nadal nie stuprocentowa strategia treści, jednak już coś więcej niż taktyczne działania na pojedynczych ekranach. **UX writing można więc sklasyfikować jako składową projektowania treści.**

Takie spojrzenie przychodzi mi dość naturalnie, gdy obserwuję rozwój i dojrzewanie osób zajmujących się treściami w UI. Rozwój osobisty postrzegam jako drogę od czystego pisania, przez w pełni świadome projektowanie, do tworzenia i rozwoju strategii — nie waham się tak patrzeć na ścieżki kariery w opisywanej tu dziedzinie. Stanowiska juniorskie dla osób na początku drogi to właśnie UX writing. Siłą rzeczy będą one szlifować namacalną część UI. W miarę dojrzewania pole widzenia rozszerza się. Wyrazy składają się nie tylko w zdania, opisy czy etykiety. Zaczynają żyć w szerszym kontekście jednego ekranu, grupy ekranów, całej aplikacji. Wreszcie percepcja zaczyna przenosić się z UI na poziom systemowy.

Tak naprawdę ta dysputa o nazwach stanowisk przypomina nieco gonienie swojego własnego ogona. Chociaż w wielu firmach asekuracyjnie przechodzi się na nazwy stanowiska o szerszym zakresie, nazewnictwo jako takie nie ma mocy sprawczej. Etykieta na wizytówce automatycznie nie zamyka drzwi przed projektowaniem ani ich w żaden sposób nie otwiera. **Magia dzieje się wtedy, gdy zaczynasz w określony sposób wpływać na produkt i organizację…**

Na rynku pracy wciąż jest pomieszanie z poplątaniem w kontekście nazewnictwa stanowisk. Odnoszę wrażenie, że w Polsce głównie używa się pojęcia UX writing, bez rozdziału na projektowanie treści. Co więcej UX writing oznacza wszystko, co dzieje się z treściami w UI. Jeśli osoba jest częścią UX i zajmuje się tekstami, to robi UX writing. Dlatego używanie tej nazwy jest w Polsce po prostu pragmatyczne i paradoksalnie pozwala uniknąć nieporozumień.

Mimo wszystko zakresy obowiązków stają się coraz bardziej klarowne. Jednocześnie nie są one uniwersalne. I nie mogą takie być. Każda firma jest inna, ma swoje struktury, zespoły i procesy. Drobne szczegóły sprawiają, że w konkretny sposób patrzy się na stanowiska i oczekiwania wobec nich. Nie wiem, czy uda się to kiedykolwiek uporządkować globalnie. Za to w pewnym zakresie każda osoba może próbować zmieniać swoją organizację.

Udanego zmieniania świata!

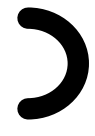

# **Podziękowania**

Książka ta nie powstałaby bez wsparcia i inspiracji wielu osób. W pierwszej kolejności dziękuję mojej żonie Agnieszce za to, że pomogła mi to dzieło zacząć i doprowadzić do końca, cały czas, niezmiennie dodając mi otuchy i usuwając wszelkie przeszkody — te materialne i niematerialne. Bez tego ta książka nigdy by nie powstała.

Jestem niezwykle wdzięczny ekspertkom w swoich dziedzinach: Katarzynie Chmielewskiej, Marcie Mielcarek oraz Beacie Strzelczyk, które dostrzegły we mnie potencjał na napisanie tej książki i skrzesały pierwsze iskry mojego zapału.

Specjalne podziękowania należą się Sergio Valero Notari za niemal cheerleaderskie wsparcie i entuzjazm przez cały czas mojego pisania.

Nie sposób pominąć licznych dyskusji, warsztatów i eksperymentów, na kanwie których mogła powstać część o inkluzywnym języku polskim. Wielkie dzięki dla Nadii Herrery, Kaliny Tyrkiel, Pawła Chłodnickiego oraz Martyny Zigouras właśnie za wspólne odkrywanie, na czym polega język neutralny płciowo.

Dziękuję również wszystkim osobom, z którymi pracowałem długofalowo dla marek takich jak Docplanner, Nordea, CUX, GetResponse, Dynatrace i Compuware. To z nimi, rozwiązując codziennie produktowe i treściowe dylematy, udało mi się osiągnąć konkluzje i pomysły zawarte w wielu rozdziałach tej książki.

Potwierdzanie **11**

# **Obrazkowa historia jednego komunikatu**

— Wojtek! Czy my mamy napisać, że wystąpił błąd autoryzacji, czy uwierzytelniania? — zapytała mnie pewnego dnia znienacka Karolina, product managerka, z którą pracowałem. Potem dodała: — Developer mówi, że to nie są te same rzeczy, ale ja i tak wciąż słyszę, jak wszyscy mówią, że nie mogą się uwierzytelnić… Weź, powiedz, co mamy tam dać — dodaje po chwili z nadzieją na tzw. szybki fix.

Stop-klatka. Co powinien zrobić Wojtek? Czy powinien sięgnąć do słownika, sprawdzić definicje i kategorycznie zawyrokować, które słowo jest jedyne słuszne? A może po prostu przyznać rację developerowi, bo to i tak dysputa techniczna?

Wojtek nie byłby sobą, gdyby nie wybrał bramki nr 3. Zagląda więc na ekran, a tam… (rys. 1.1).

## **Błąd uwierzytelnienia**

Żądanie nie mogło zostać obsłużone, ponieważ nastąpił błąd uwierzytelnienia. Wprowadź poprawne hasło aby kontynuować.

#### **Rysunek 1.1.**

Strona błędu. Prośba do osoby od treści dotyczy tylko jednego słowa. Czy tu tak naprawdę jest tylko problem z terminologią?<sup>1</sup>

<sup>1</sup> Wszystkie ilustracje w tym rozdziale wykonano, wykorzystując szablon Fisamiq. Źródło: https://www.figma.com/community/file/880190575678066152, dostęp 27 maja 2023.

…cała masa pytań bez odpowiedzi. Co się właściwie stało, że ta strona się pojawiła? O jakim żądaniu jest mowa? Kto je obsłuży i jak? Co można kontynuować?

No i na dodatek coś tu mocno nie gra ze stylem - "uwierzytelnienie" powtórzone dwa razy, formalizmy, patos, brak przecinka i skróty myślowe oparte na założeniu, że techniczny żargon zostanie przez wszystkie osoby jednakowo zrozumiany (rys. 1.2).

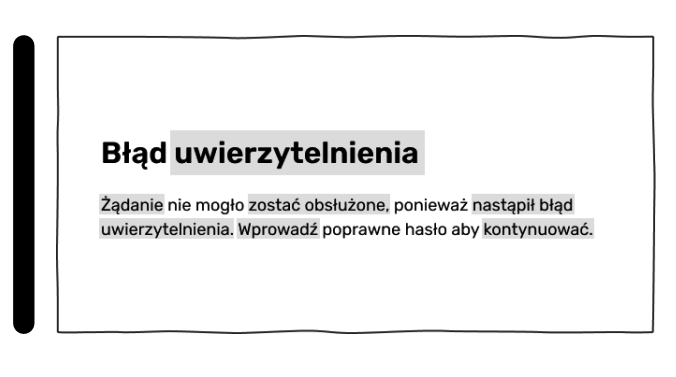

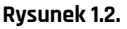

Cała strona ma znacznie więcej problemów niż tylko kłopot z określeniem, czy użyć "uwierzytelnienia", czy "autoryzacji". W projektanckiej głowie rodzi się tu cała masa pytań

Zdecydowanie trzeba zrobić z tym porządek!

Wojtek zaczyna od wyjaśnienia, skąd ten komunikat. Jaki jest powód, że pojawia się w środku interakcji? Szybkie śledztwo na czacie firmowym ujawnia, że osoba przed ekranem była zbyt długo nieaktywna i została wylogowana. Ha! Czyli klasyczny przypadek "sesja wygasła". Swoją drogą — szacun dla zespołu, że nie poszli w tę stronę.

Teraz można zacząć tworzyć wersję dla ludzi. Wojtek odpala tryb developerski w przeglądarce i sprawdza, czy można zastąpić istniejące teksty nowymi, bez dodatkowych zmian w układzie ekranu. Rzeczy nazywa po imieniu i próbuje dodać jasności komunikatowi (rys. 1.3). Niby krok do przodu, jednak nadal nie jest idealnie.

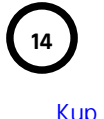

#### **Rysunek 1.3.**

Pierwsza próba. Już jest troche lepiej, chociaż wciąż nie idealnie. Informacja o błędzie nadal wydaje się zaskakująca, nie jest jeszcze w pełni jasna. Skąd błąd logowania, skoro nie było próby logowania? Tylko w domyśle mamy, że system kogoś wylogował, więc należy się zalogować ponownie. Gdzie wpisać poprawne hasło? Dlaczego tylko hasło? No i na deser — rzeczownik odczasownikowy. Wojtek, próbuj dalej!

## **Bład logowania**

Wpisz poprawne hasło, aby kontynuować używanie aplikacji.

Powstaje jeszcze jedna wersja z dodatkowym wyzwaniem: jak powiedzieć, że dane są bezpieczne, ale bez mówienia, że dane są bezpieczne? "Twoje dane są bezpieczne" to denerwujące w dwójnasób powiedzenie. Nie dość, że pobudza wyobraźnię na temat możliwych scenariuszy utraty danych, to jest okropnie oklepane. Przekaz na ekranie (rys. 1.4) transparentnie informuje, co się stało i co należy zrobić, by wrócić do stanu sprzed wylogowania ("żeby pracować dalej").

#### **Rysunek 1.4.**

Kolejna wersja. Wydaje się już całkiem komunikatywna. Jest jasny monit o to, żeby się zalogować. Wiadomo, że to, co zaszło, jest celowym działaniem systemu i ma związek z bezpieczeństwem. Ostatnia część: "żeby pracować dalej" ma podpowiadać, że dane są bezpieczne bez powiedzenia tego

Zaloguj się

System wylogował Cię dla bezpieczeństwa. Przejdź do strony logowania, żeby pracować dalej.

Product managerka jest zadowolona. Zmiany są logiczne i nie trzeba modyfikować ani dodawać kodu. Nowy tekst świetnie pasuje w miejsce starego i brzmi całkiem sensownie. Tylko że pracujemy nad pozytywnym doświadczeniem… Czy konieczność przejścia do strony logowania załatwia sprawę? Czego powinna się spodziewać osoba, której przerwano zadanie i nakazano przejść do zupełnie innego miejsca w systemie niż to, w którym była?

Obrazkowa historia jednego komunikatu

Zespół decyduje się naprawiać dalej.

"Najprościej" będzie usprawnić nieoptymalną interakcję. Jak? Co zrobić, żeby nie było trzeba błądzić w systemie i niepokoić się o swoje dane? Może wystarczy link do strony logowania? Albo może fajniejszy będzie przycisk, który łatwiej zauważyć? (rys. 1.5). Tylko to wiąże się już z dodatkowymi warunkami w kodzie i scenariuszami, które trzeba przetestować. System musi przecież wiedzieć, w którym miejscu aplikacji było wylogowanie i wrócić do niego po przejściu przez formularz logowania.

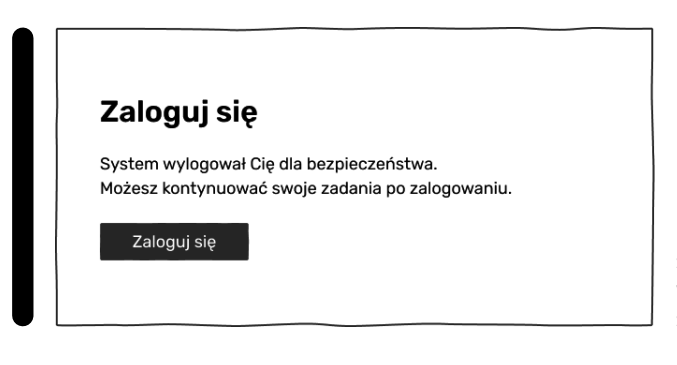

#### **Rysunek 1.5.**

Drobna zmiana tekstu sygnalizującego, że nic się nie zepsuło i dodatkowo przycisk logowania. Wciąż nieoptymalne i jak się okazuje skomplikowane do wdrożenia

Może da się to zrobić prościej?

No pewnie! Najlepiej zrobić tak, że można się od razu zalogować, niemal bezrefleksyjnie i kontynuować pracę. No to przenosimy logowanie na stronę błędu.

Komponent do tego jest przecież gotowy. Modularna struktura kodu pozwala bezproblemowo osadzić go na stronie błędu. Dzięki temu, że strona duplikuje kod z normalnej strony logowania, można nawet zresetować hasło i działa pełna obsługa błędów.

Dalsze modyfikacje tekstu nie są już potrzebne (rys. 1.6). Z treści nad formularzem logowania jasno wynika, co się wydarzyło i co zrobić dalej. Spokojny i rzeczowy ton nie wzbudza podejrzeń, że stało się coś poważnego. Trzeba się zalogować i tyle. No i nie trzeba nawigować w inne miejsce, bo teraz można to zrobić bezpośrednio na stronie z błędem.

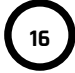

#### **Rysunek 1.6.**

Wersja ostateczna. Zupełnie nie przypomina oryginału. Usprawniony zostaje nie tylko tekst, ale i przebieg interakcji. Druga linia komunikatu specjalnie brzmi tak, a nie inaczej. Pojawia się tu co prawda piętnowany wcześniej rzeczownik odczasownikowy, można by próbować go uniknąć. Jednak wtedy trzeba by zmienić szyk zdania, a to nie byłoby najlepsze. "Możesz kontynuować..." jest na początku dlatego, że to najważniejsza w tym momencie informacja można ją czytać "twoja praca czeka za ekranem logowania". Cała reszta jest mniej istotna. Sama konieczność logowania jest podkreślona w nagłówku. No i oczywiście nie da się zignorować formularza z loginem i hasłem

# Zaloguj się

System wylogował Cie dla bezpieczeństwa. Możesz kontynuować swoje zadania po zalogowaniu.

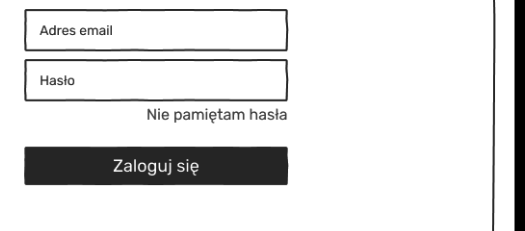

### Koniec roboty. Ufff.

Och, iluż iteracji wymaga sensowny komunikat… Zaczęło się od dylematu na temat słówek, a skończyło na całkowicie przepisanej treści ekranu oraz nowym układzie strony.

Mniej więcej na tym polega projektowanie treści i UX writerska codzienność.

# PROGRAM PARTNERSKI - GRUPY HELION -

1. ZAREJESTRUJ SIĘ<br>2. PREZENTUJ KSIĄŻKI

Zmień swoją stronę WWW w działający bankomat!

Dowiedz się więcej i dołącz już dzisiaj! http://program-partnerski.helion.pl

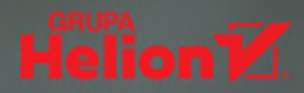

# Gdy piszesz, myśl o ludziach. To sie opłaca!

UX writing, choć jest terminem angjelskim, na dobre rozgościł się w polskiej rzeczywistości projektowania doświadczeń. Treści związane z produktami istniały zawsze i we wszystkich kanałach. Jednak niądy dotad nie miały szansy być tak dobre, jak obecnie. Osoby wyspecjalizowane w tej dziedzinie sprawiają, że z oprogramowania można korzystać z pełnym zrozumieniem i może nawet zadowoleniem.

Tworzenie treści dla aplikacji wydaje się trudnę – i trochę tak jest. Jednak z właściwym wsparciem, na przykład takim jak ten poradnik, odpowiednio zadbasz o ludzkie emocie przy użyciu słów i klarownych komunikatów. Kto wie, może nabierzesz w tej sztuce takiej biegłości, że UX writing stanie się Twoim sposobem na zawodowe życie?

Uwaga! Ten poradnik powstał specjalnie z myśla o polskich realiach i tekstach polskojęzycznych, jednak większość zawartych tu wskazówek, o ile nie dotycza stricte gramatyki polskiej, można bez problemu zastosować do produktów anglojęzycznych czy innych z kręgu kultury zachodniej.

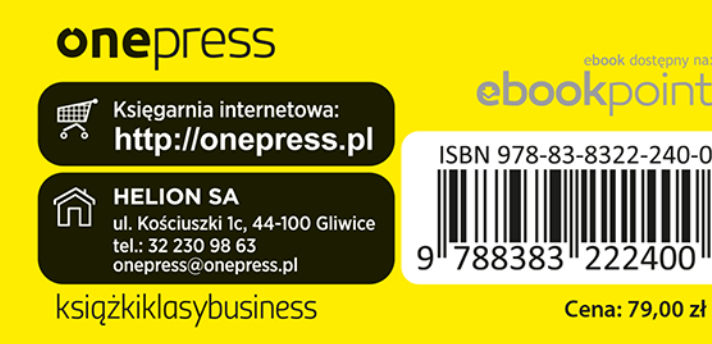